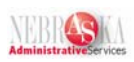

## **Auto Deposit Instructions for Direct Deposit and/or Employee Expense Reimbursement**

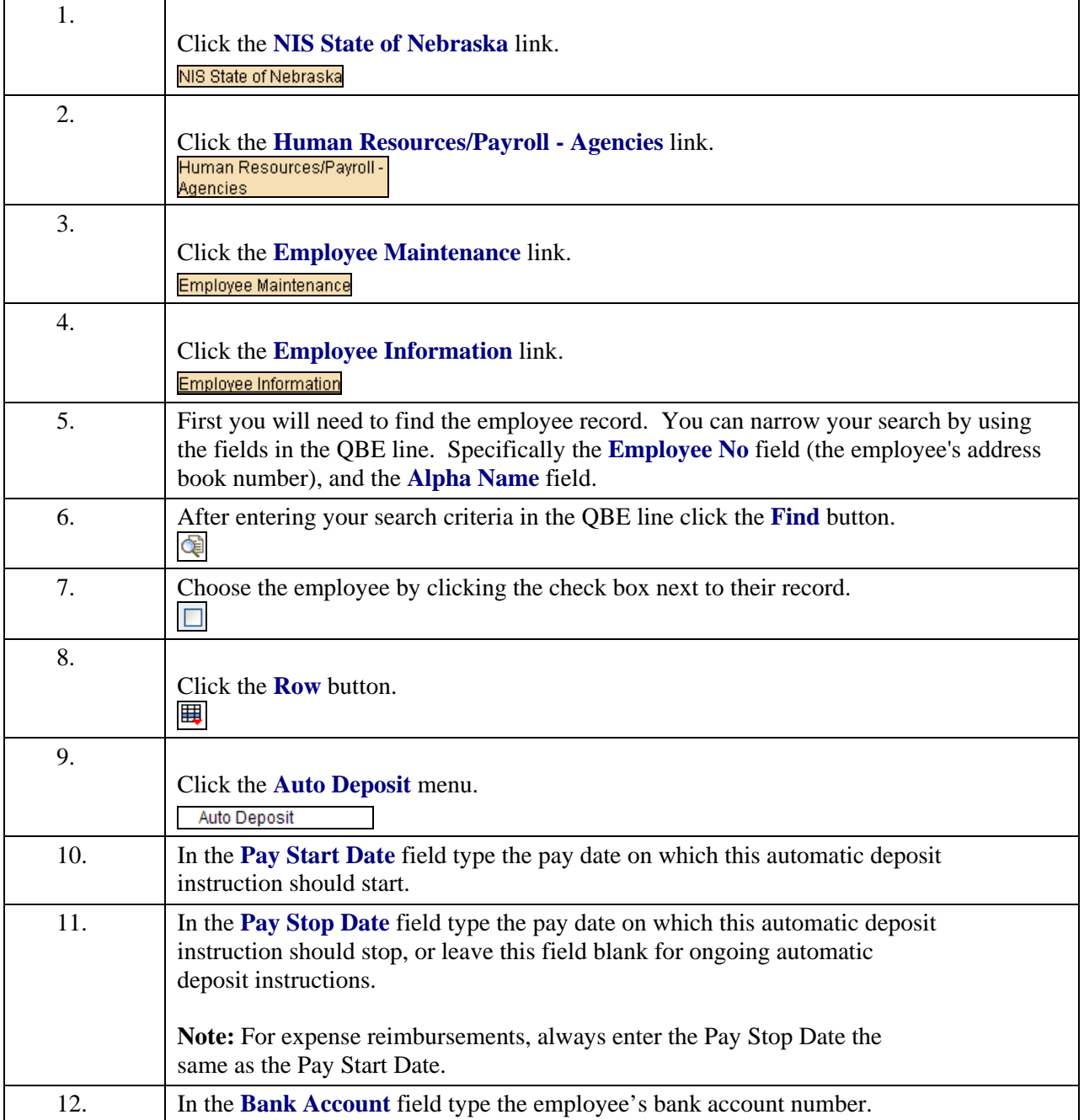

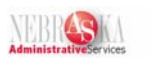

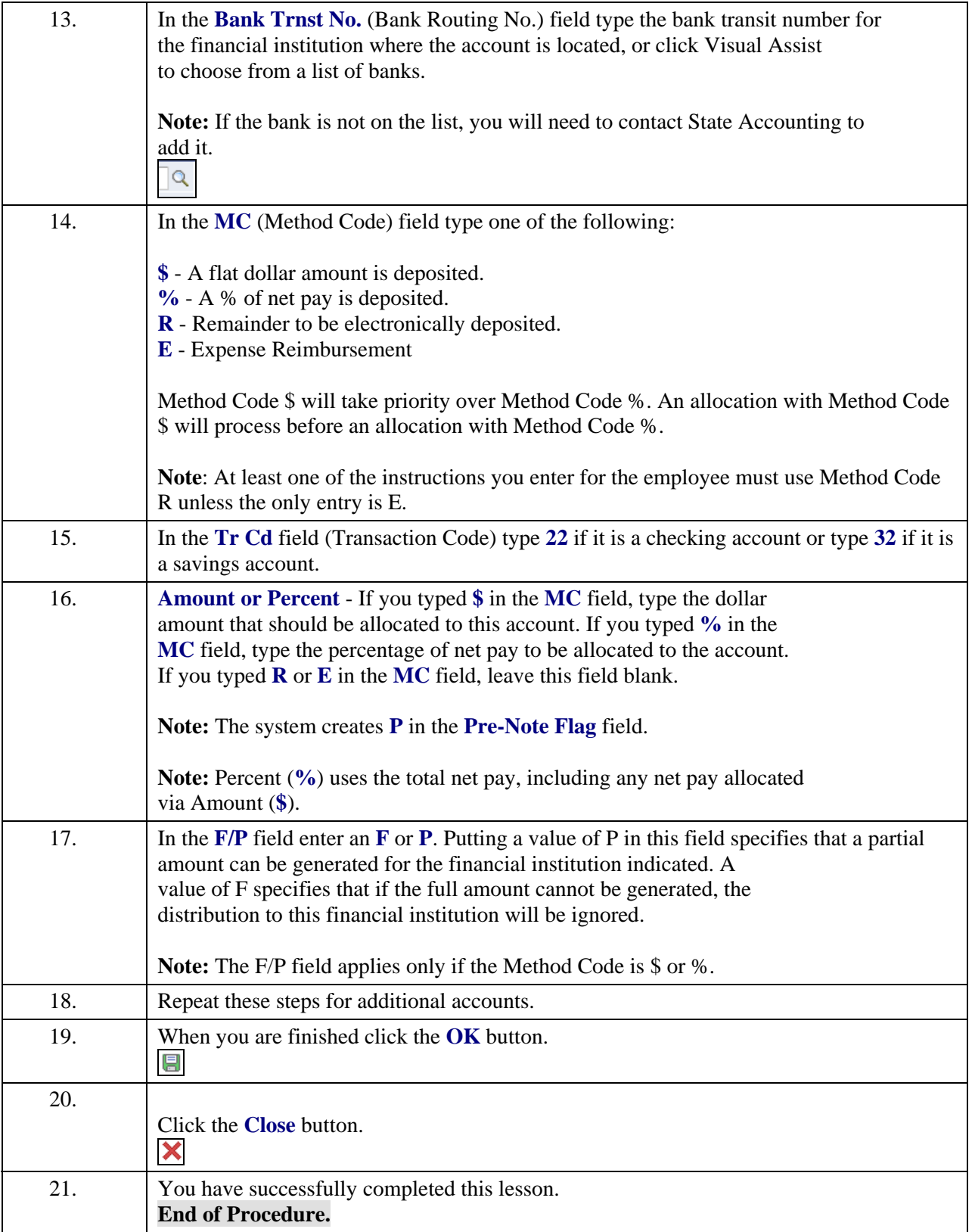